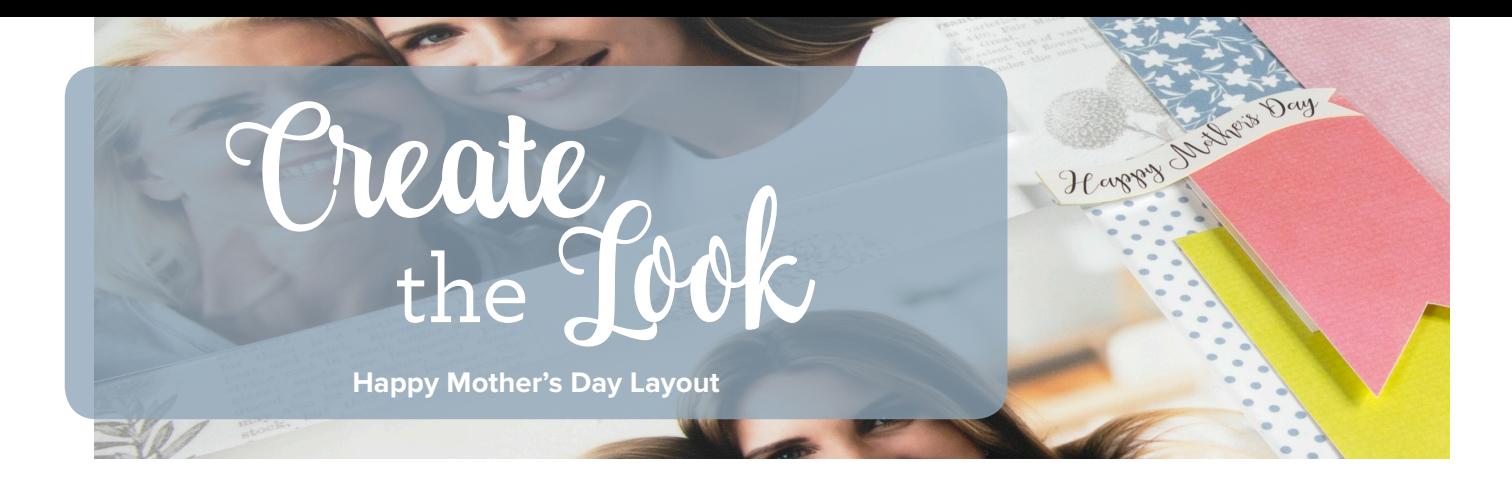

## **SUPPLIES**

Floral Flourish by Katie Pertiet Designer Cardstock Pocket Border Strips

Springtime by Lauren Hinds 2" Border Strips Stackable Stickers

Foam Mounting Squares

Tape Runner

## **INSTRUCTIONS**

- 1. For left page, use Florals on White Designer Cardstock as base.
- 2. Adhere Light Pink Linen Pocket Border Strip approximately 11/4" from left edge.
- 3. Adhere White with Light Blue Dot Pocket Border strip so it overlaps approximately 1/4" of Light Pink Linen Pocket Border Strip.
- 4. Adhere two 4x6 photos using foam squares: one approximately 2" from top and  $\frac{1}{2}$ " from right edge; one approximately  $1\frac{1}{2}$ " from bottom so it aligns with top photo's left and right edges.
- 5. For right page, use Butterfly/Floral Definitions Designer Cardstock as base.
- 6. Adhere Blue with White Flowers Pocket Border Strip approximately 21/4' from right edge.
- 7. Adhere Pink with Whitewashed Linen Pocket Border Strip so it overlaps Blue with White Flowers Pocket Border Strip by approximately  $\frac{1}{4}$ ".
- 8. Adhere two 4x6 photos using foam squares so they align with photos on left page.
- 9. Cut White with Light Blue Dot Pocket Border Strip to 41/2"; adhere approximately 1" from bottom so it overlaps Blue with White Flowers Pocket Border Strip by approximately 1/8" (it will slide slightly under photo's right edge).
- 10. Cut Lime Green Linen Pocket Border Strip to 4<sup>34</sup>"; notch one end to create flag. Adhere approximately 3/4" from top of White with Light Blue Dot Pocket Border Strip and approximately 1/4" from Pink with Whitewashed Linen Pocket Border Strip.
- 11. Cut Medium Pink Linen Pocket Border Strip to 21/2"; notch one end to create flag. Adhere with foam squares approximately 3/4" above Lime Green Linen Pocket Border Strip and overlapping Pink with Whitewashed Linen Pocket Border strip by 1/8".
- 12. Attach Happy Mother's Day banner sticker to Medium Pink Linen Pocket Border Strip and corner of photo.

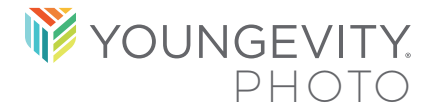

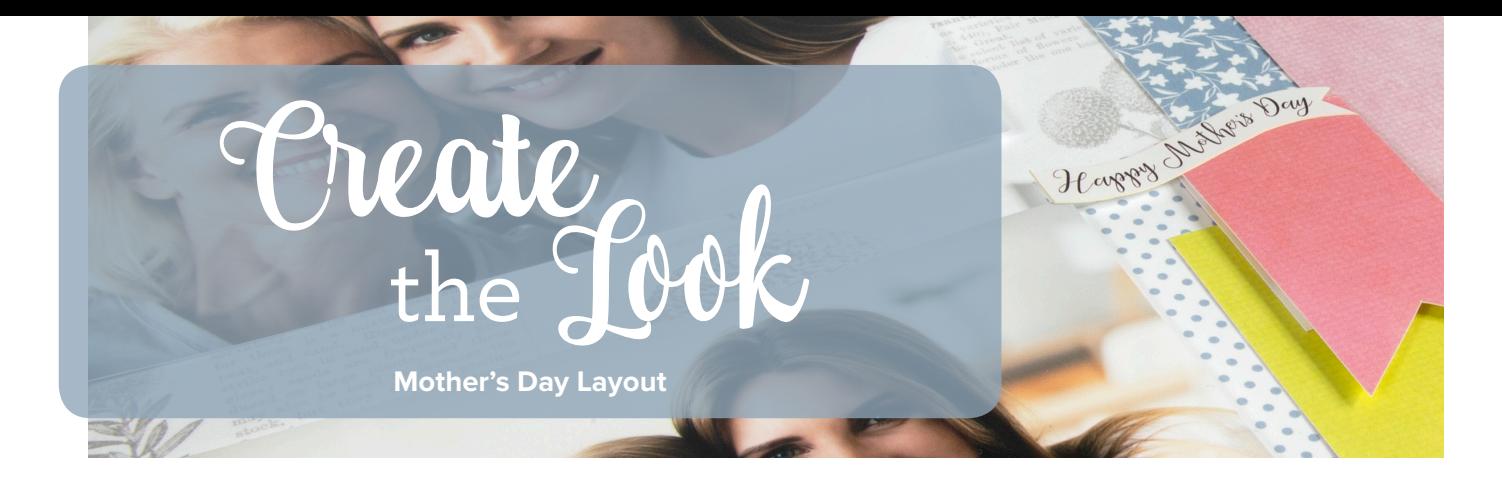

## **SAMPLE**

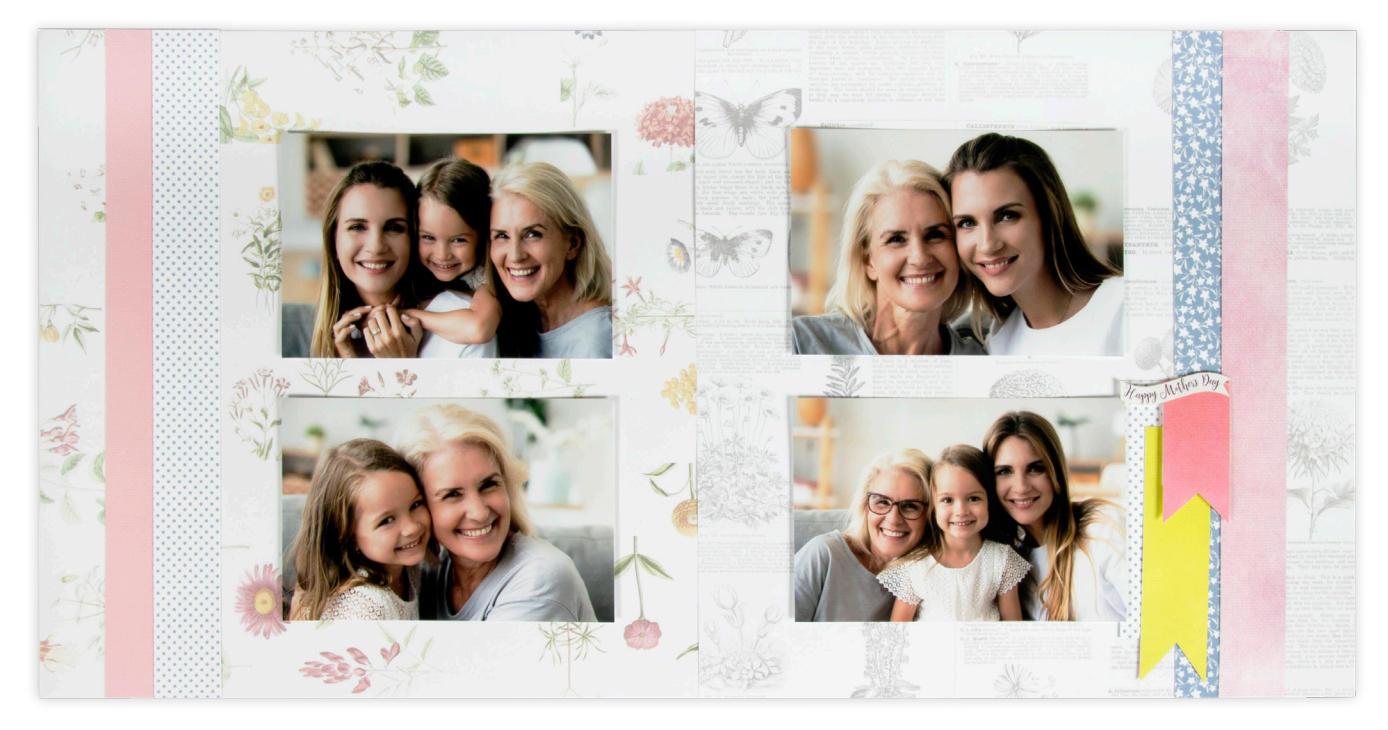

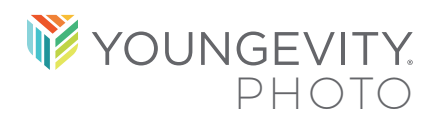